# **МАССИВЫ**

**●Определение ●Описание ●Обращение к элементам массива ●Связь массивов с указателями ●Примеры программ**

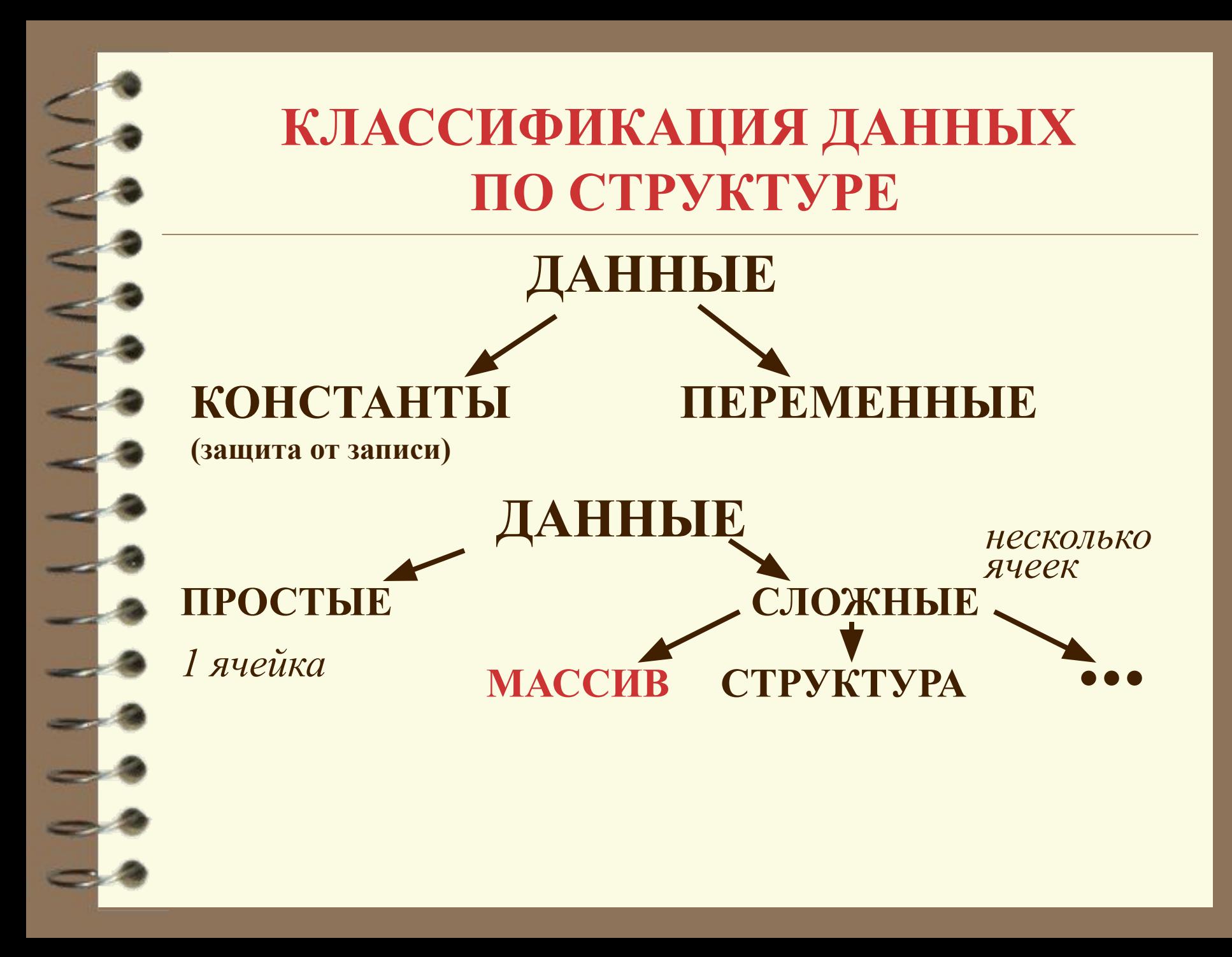

## **ОПРЕДЕЛЕНИЕ**

*Массив -* это сложное данное, состоящее из конечного числа упорядоченных компонент, имеющих одно имя, одинаковый тип и расположенных в последовательных ячейках памяти компьютера.

*Упорядоченность* компонент массива: компоненты пронумерованы.

**Доступ к элементу массива - по его номерам (индексам).**

*Размерность массива* - количество индексов у его элементов.

*Размер* - количество значений каждого индекса.

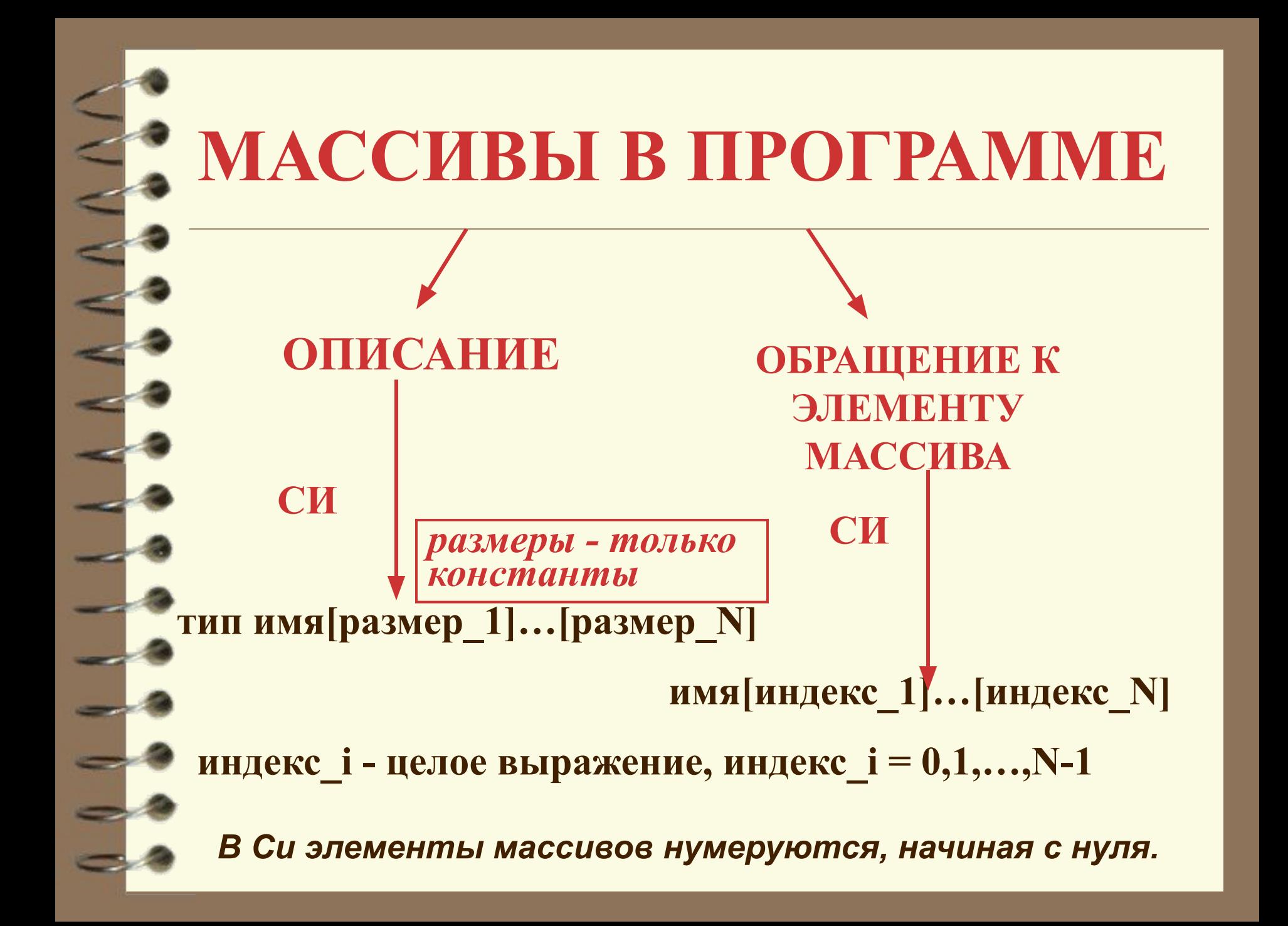

# **МАССИВЫ В СИ-ПРОГРАММЕ**

**Примеры. float a[20];**

**а[0], a[1],...,a[19]**.

**int b[3][5];**

**b[0][0] b[0][1] ... b[0][4] b[1][0] b[1][1] ... b[1][4] b[2][0] b[2][1] ... b[2][4]**

*Первый индекс - номер строки, второй - столбца*

*В памяти компьютера элементы массива расположены по строкам (чаще меняется последний индекс)*

### **Примеры программ с массивами**

Дан массив **а** из **n** элементов, **n≤20**. Вычислить сумму положительных и количество неположительных элементов массива.

#### **Состав данных**

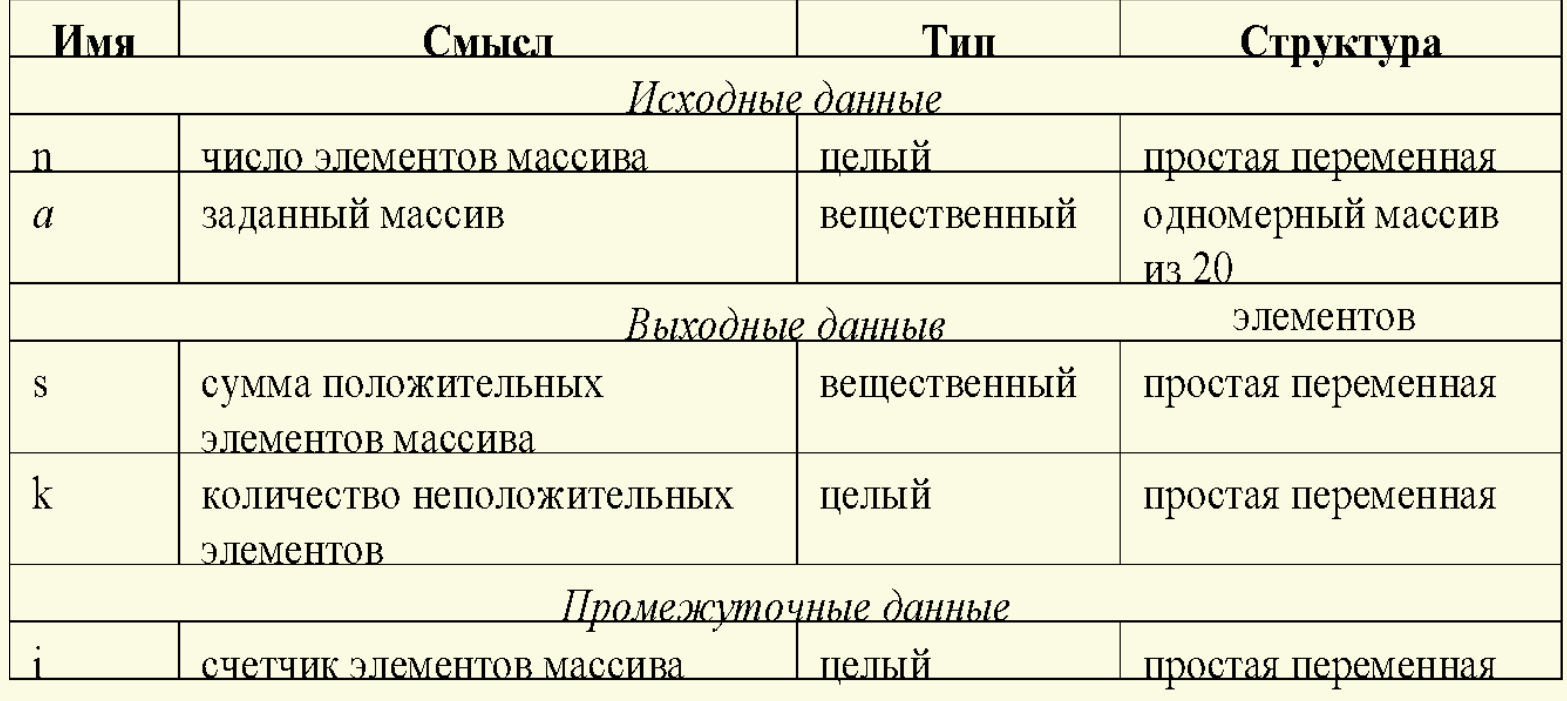

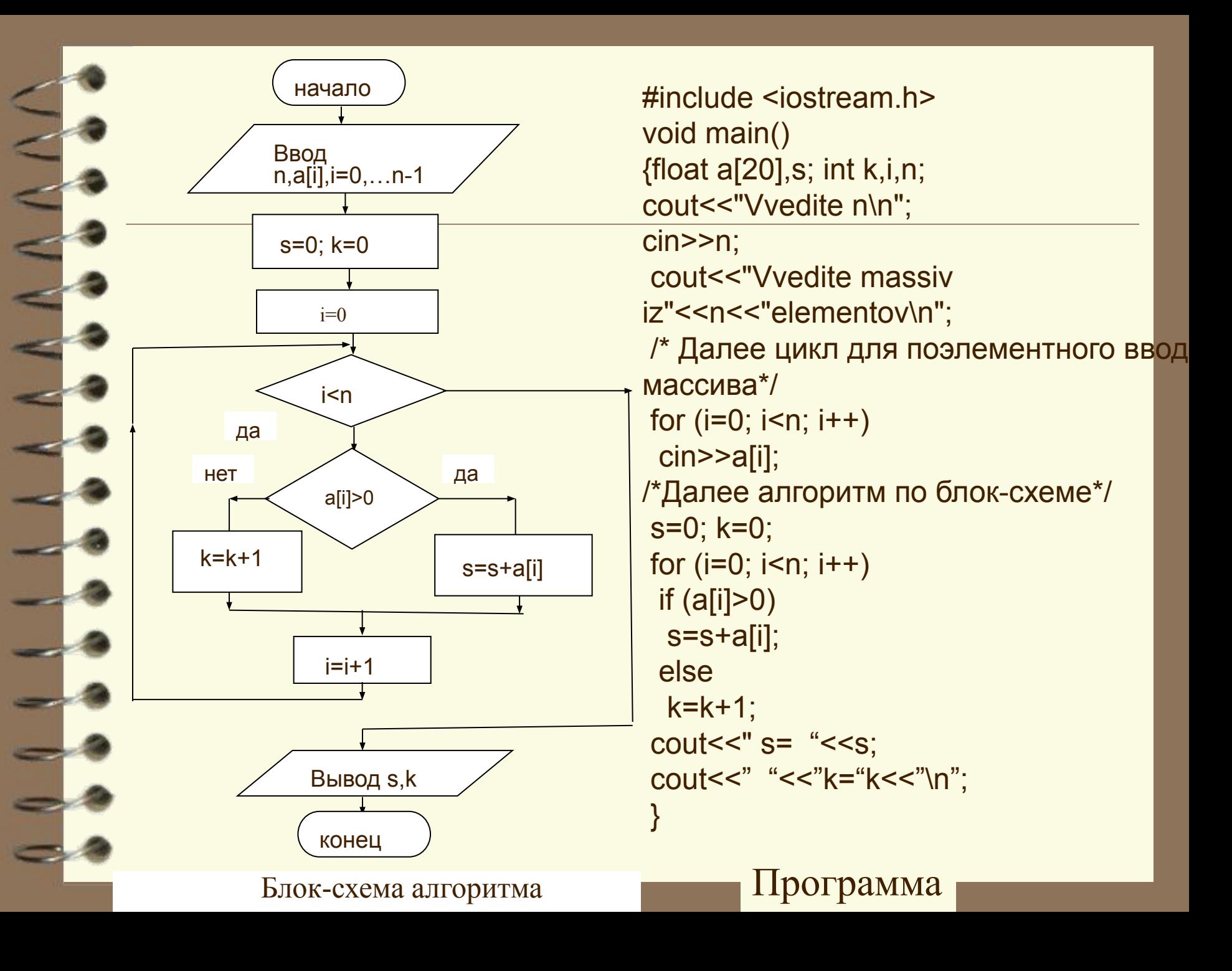

## Инициализация массивов при описании в Си

**Инициализация - задание начальных значений.**

**Одномерные массивы**

#### **сhar a[6]={'A', 'B', 'C', 'D'};**

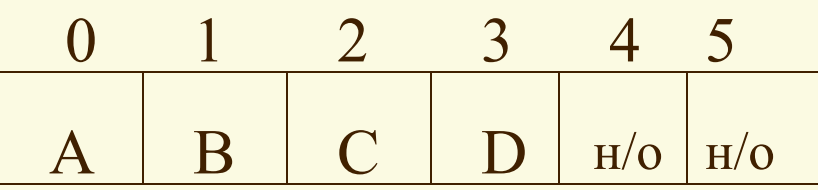

*если a - локальная переменная*

#### **сhar a[ ]={'A', 'B', 'C', 'D'};**

0 1 2 3  $A \parallel B \parallel C \parallel D$ 

*Размер массива определяется количеством инициализирующих значений*

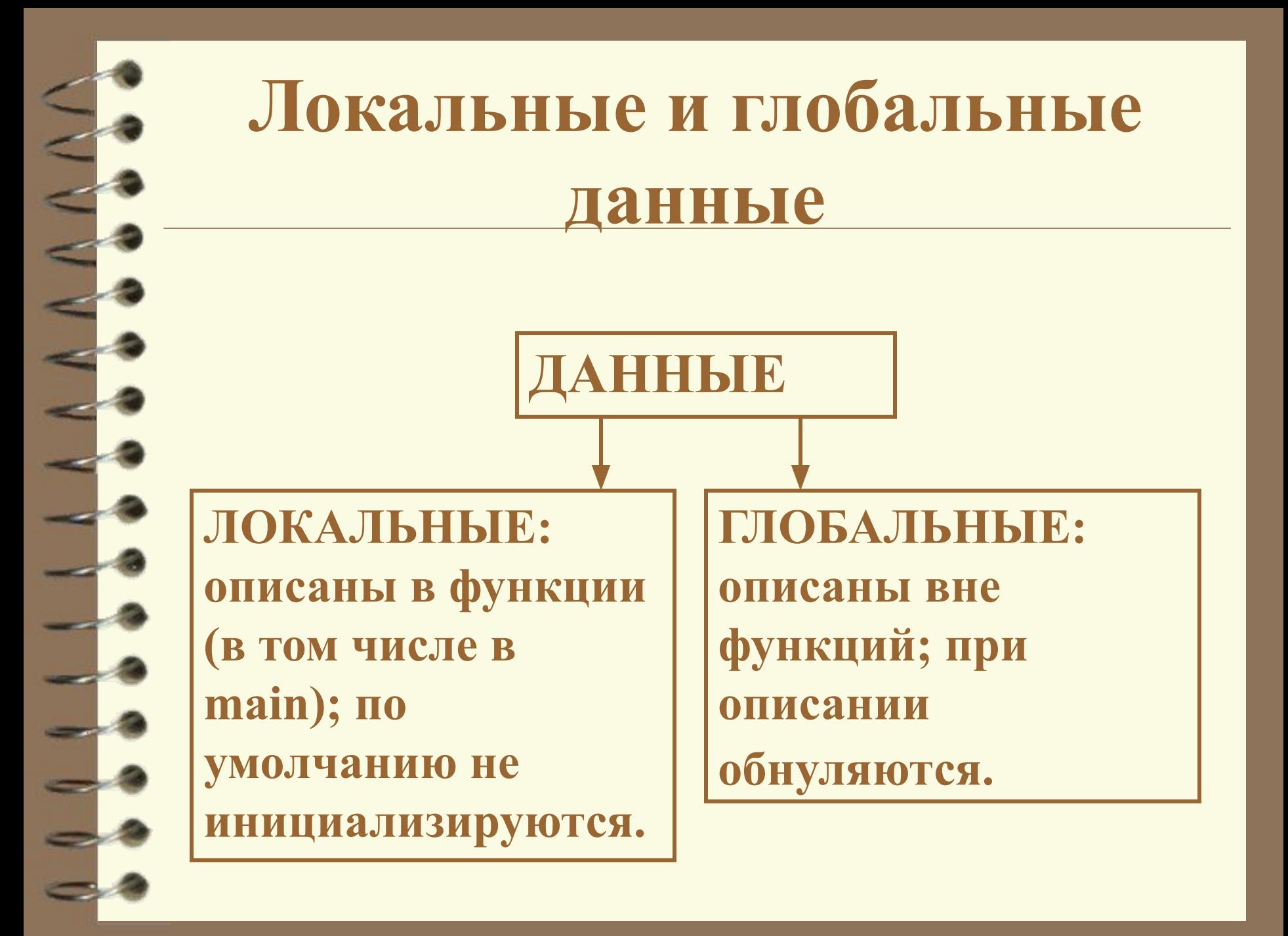

## Инициализация массивов при описании в Си

**Двумерные массивы**

*Присваивание перечисленных значений происходит по строкам (в соответствии с расположением массивов в памяти компьютера).*

**int m[2][3]={0,1,2,5,6,7}; int m[ ][3]={0,1,2,5,6,7};**

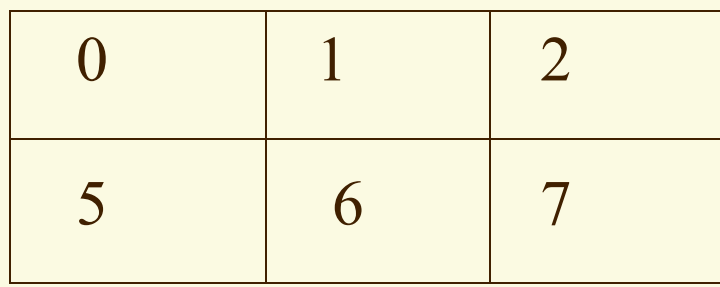

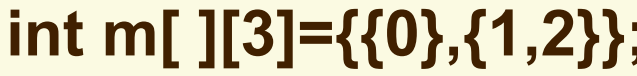

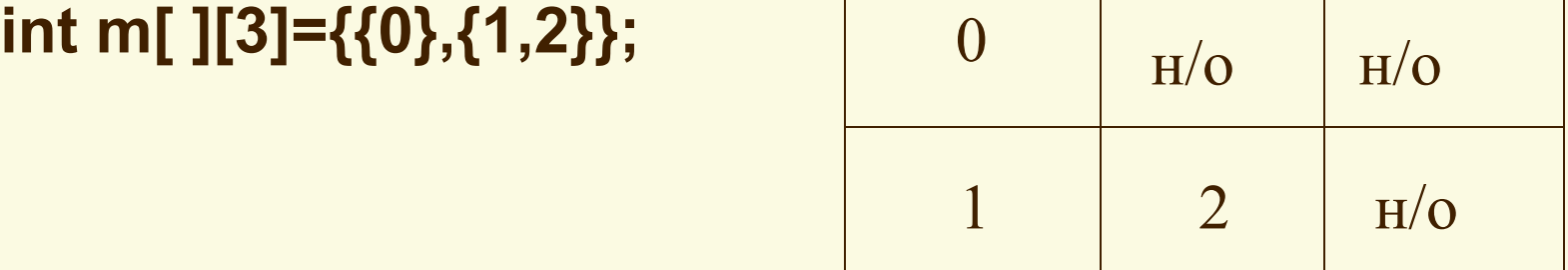

## Инициализация массивов при описании в Си

**Вывод: при объявлении массива количество его элементов должно быть задано или явным указанием константы в квадратных скобках или количеством значений при инициализации.**

*Исключение: массивы-аргументы функций.*

*Снятие ограничения: динамические массивы*

**Указатель - это специальное данное, которая содержит адрес другого данного**.

**Основные операции для работы с указателями:** \* - взятие содержимого по адресу (\*i - содержимое переменной с адресом i)

& - взятие адреса (&a - адрес переменной а).

#### **Описание имеет вид:**

*тип \*имя\_указателя;*

*При описании указателя задается тип значения, на которое он указывает.*

**Примеры описаний:** int \*i, j, \*pointj;  $int v1$ , \*pointv1=&v1, \*p=(int\*)200;

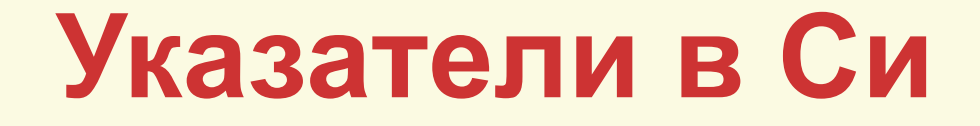

**УКАЗАТЕЛИ**

#### **ПЕРЕМЕННЫЕ КОНСТАНТЫ:**

- •адреса переменных (или именованных констант);
- •имена массивов;
- •явные константы (например, (int\*)200);
- константа NULL (нулевой или несуществующий адрес).

#### **ВНИМАНИЕ!**

∙нельзя брать содержимое от константы без приведения типа; запись \*200 является некорректной в отличие от \*(int\*)200;

∙нельзя брать адрес явной константы (например, некорректна запись &200), в Си адрес явной константы считается недоступным;

∙нельзя определять адрес выражения.

**Размер памяти**, отводимой под указатель, зависит:

•от разрядности адресной шины;

•от модели памяти.

**Операции над указателями:**

**сравнения (<, <=, >, >=, ==, !=)** - с указателями такого же типа или с NULL;

 **присваивания** - значений указателей того же типа или NULL;

 **арифметические операции сложения, вычитания (с константой)**

**инкремента и декремента**

**\***

**Результат арифметической операции над указателями зависит не только от значения операндов, но и от типа, с которым связан указатель.**

*р=р+k***,** ⇔ **р увеличивается на** *k\*sizeof (тип)*

Пример. int \*p; long int \*pp;…//MS DOS p++; /\*p увеличилось на 2\*/ pp++; /\*pp увеличилось на 4\*/

### **Связь массивов с указателями в Си**

**Одномерные массивы Имя одномерного массива является** *указателемконстантой***, равной адресу начала массива, т. е. адресу элемента с индексом 0 (первого элемента).**

**int a[10]**; **&a[0]** эквивалентно **a**, **a[0]** эквивалентно **\*a**, **&a[i]** эквивалентно **a+i (i=0,1,...9)**, **a[i]** эквивалентно **\*(a+i)**.

a **a** a[0] **...** a[9]

### **Связь массивов с указателями в Си**

#### **Двумерные массивы**

**Имя двумерного массива является** *указателемконстантой на начало* **(элемент с индексом 0)**  *массива указателей-констант***, i-й элемент этого массива - указатель -константа на начало (элемент с индексом 0) i-й строки двумерного массива.**

 **Пример: int b[5][8];** 

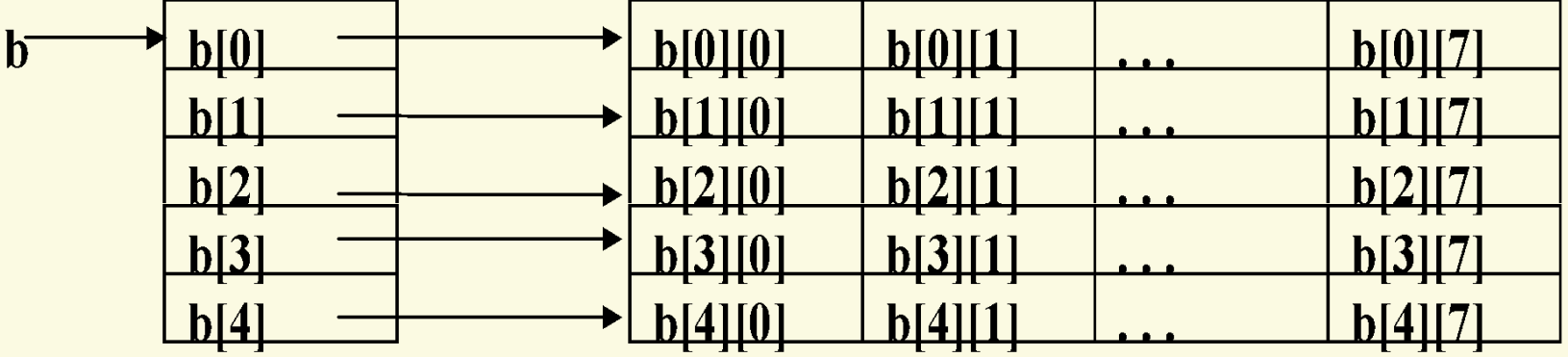

### **Связь массивов с указателями в Си**

**Двумерные массивы b[i][j]** ⇔ **\*(b[i]+j)** ⇔ **\*(\*(b+i)+j)**; **&b[i][j]** ⇔ **b[i]+j** ⇔ **\*(b+i)+j** *Для любого из трех обозначений элемента двумерного массива программа в кодах получается практически одинаковой по производительности, хотя при использовании арифметики указателей вместо квадратных скобок несколько более короткой. Хороший стиль программирования предполагает употребление в пределах одной программы одного (из трех) обозначений.*

### **Примеры программ с массивами**

Дан массив **а** из **n** элементов, **n≤20**.Найти максимальное значение элементов массива.

#### **Состав данных**

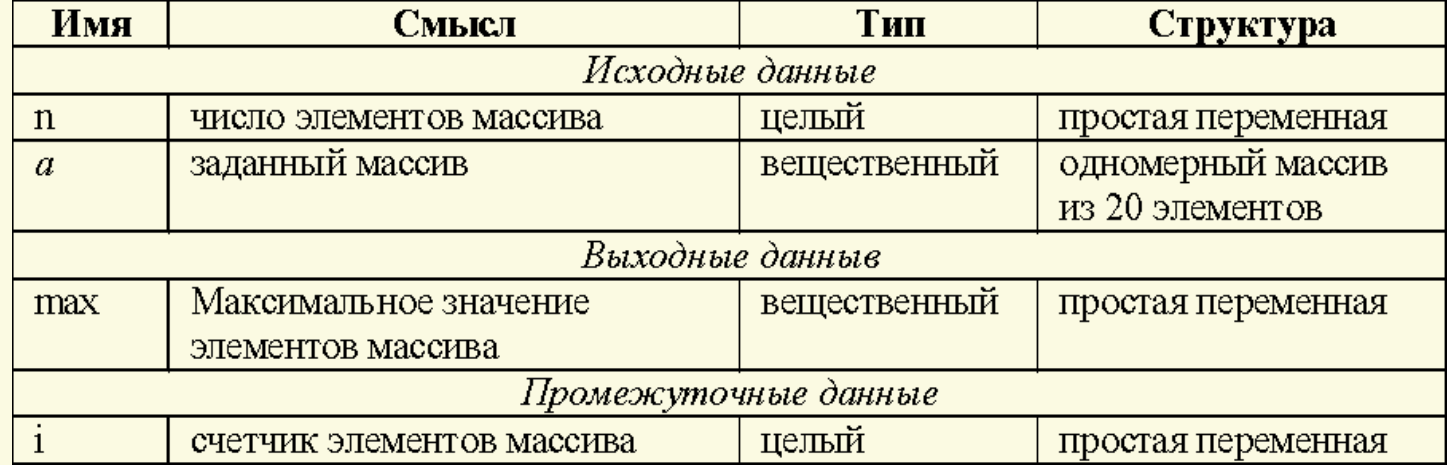

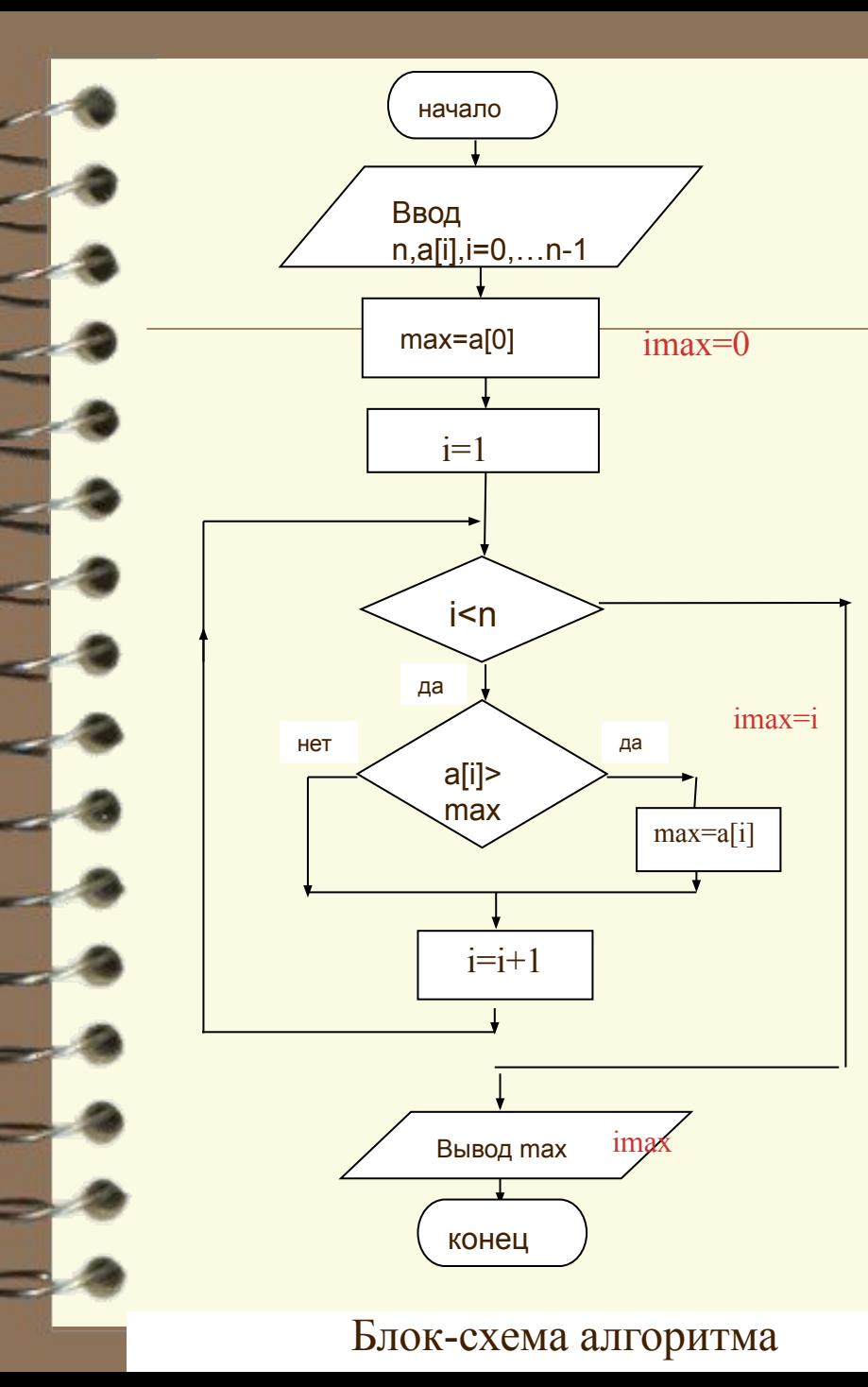

#include <iostream.h> void main() {float a[20],max; int i,n; cout<<"Vvedite n\m"; cin>>n; cout<<"Vvedite massiv iz"<<n<<"elementov\n"; /\* Далее цикл для поэлементного ввод массива\*/ for  $(i=0; i \le n; i++)$  $cin \geq a[i];$ /\*Далее алгоритм по блок-схеме\*/ max=a[0]; imax=0; for  $(i=1; i \le n; i++)$  $if (a[i] > max)$  ${max=}a[i];$  imax=i; } cout << " max = "  $\epsilon$  < " max  $\epsilon$  <  $\epsilon$ " \n"; cout << " imax = " << imax << " \n";

Программа

}